| - 7           | Q                                                    |          | Ð         | « »               | 111     | 0     |            | \$                           | <ul> <li>Image: A second second s</li></ul> |
|---------------|------------------------------------------------------|----------|-----------|-------------------|---------|-------|------------|------------------------------|----------------------------------------------------------------------------------------------------|
|               |                                                      |          |           |                   |         |       |            |                              |                                                                                                    |
|               |                                                      |          |           |                   |         |       |            |                              |                                                                                                    |
|               |                                                      |          |           |                   |         |       |            |                              |                                                                                                    |
|               | Sari Sari Dispat                                     | ch       |           |                   |         |       |            |                              |                                                                                                    |
|               |                                                      |          |           |                   |         |       |            |                              |                                                                                                    |
|               |                                                      |          |           |                   |         |       | -          | Stock Actions: -             | Sav                                                                                                    |
| elivery Truck | 22                                                   |          |           |                   |         |       |            | ier Transfers                | Order Actions                                                                                                    |
| Name          | Truck 22                                             |          |           | Crate Load Ca     | pacity  | 100   | Undo Ord   | ier Transfers                | Loa                                                                                                    |
|               | 10-00-00-84e Cash Account                            | Truck 22 |           |                   | ided: - |       | Custo      | mer Returns                  | Releas                                                                                                    |
| Truck Store   | 22 Truck 22                                          |          |           | When No Break     | Crates  | 18    | Tru        | ick Transfers                | Proces                                                                                                    |
|               | 06/02/2010                                           |          |           | When Break Crates | Used    | 10    |            | Print Actions: -             | Cash Up                                                                                                    |
|               |                                                      |          |           |                   |         | _     |            |                              | Transfer to Bar                                                                                                    |
|               | Change Display                                       |          | Select De | livery Sequence   |         |       |            |                              | ost CR Voucher                                                                                                    |
|               | >>> Order No                                         |          |           | Deliv Seq         | Load 1  | actor | Stock Xfer | Order Status                 | Am                                                                                                    |
|               | 0000194 GRABOWSKI, THERE:                            |          |           | 1                 |         | 0.30  | TRANSIT    | Pre Deliver                  |                                                                                                    |
| 2             |                                                      |          |           | 2                 |         | 0.30  | TRANSIT    | Pre Delivery                 |                                                                                                    |
| 3             |                                                      |          |           | 3                 |         | 0.75  | TRANSIT    | Pre Deliver                  |                                                                                                    |
| 4             | 0000221 GRABOWSKI, THERE<br>0000222 GRABOWSKI, THERE |          |           | 4                 |         | 0.75  | TRANSIT    | Pre Delivery<br>Pre Delivery |                                                                                                    |
| 5             |                                                      |          |           | 5                 |         | 1.25  | TRANSIT    | Pre Deliver                  | -                                                                                                    |
| 7             |                                                      |          |           | 7                 |         | 0.20  | TRANSIT    | Pre Deliver                  |                                                                                                    |
| 8             |                                                      |          |           | 8                 |         | 0.25  | TRANSIT    | Pre Deliver                  | -                                                                                                    |
| 9             | 0000233 AUTUMN IMAGES IN                             | 3.       |           | 9                 |         | 0.60  | TRANSIT    | Pre Deliver                  | 7                                                                                                    |
| 10            | 0000234 AVONMORE SCHOOL                              |          |           | 10                |         | 0.30  | TRANSIT    | Pre Deliver                  | i                                                                                                    |
| 11            | 0000235 DOORNKLOOF SUN                               |          |           | 11                |         | 3.55  | TRANSIT    | Pre Deliver                  | 7                                                                                                    |
| 12            |                                                      |          |           | 12                |         | 0.30  | TRANSIT    | Pre Deliver                  | 1                                                                                                    |
| 13            |                                                      |          |           | 13                | _       | 0.25  | TRANSIT    | Pre Deliver                  | -                                                                                                    |
| 14            | 0000238 ABC Stationery                               |          |           | 14                |         | 0.12  | TRANSIT    | Pre Deliver                  | 2                                                                                                    |
|               |                                                      |          |           |                   | _       |       |            |                              | _                                                                                                    |
|               |                                                      |          |           |                   |         |       |            |                              |                                                                                                    |
|               |                                                      |          |           |                   |         |       |            |                              |                                                                                                    |
|               |                                                      |          |           |                   |         |       |            |                              |                                                                                                    |

## Slide 1

Slide notes: We will now see how we can UNdo any Order Transfers. Why would we want to do that? Well, if for some reason, we want to release 1 or more Orders and no longer include the Orders in this Dispatch, then we have to UNdo their Order Transfers before we can release the Orders from the Dispatch. When we perform UNdo Order Transfers, then the Stock Transactions are performed to move the Stock back from the Truck Store and into the Warehouse.

|                                             | Stock Actions: - Save                                                                                                    |
|---------------------------------------------|----------------------------------------------------------------------------------------------------|
|                                             | Do Order Transfers Order Actions                                                                                                    |
| 100                                         | Unde Order Transfers Load                                                                                                    |
| T: Orders available for UNDO Stock Transfer | er Returns Release                                                                                                    |
| lect -                                      | KTransfers Process                                                                                                    |
|                                             | rint Actions: - Cash Up                                                                                                    |
|                                             | Transfer to Ban                                                                                                    |
| · · · · · · · · · · · · · · · · · · ·       | Post CR Vouchers                                                                                                    |
| GRABOWSKI, THERESA                          | Order Status Am                                                                                                    |
| GRABOWSKI, THERESA                          | Pre Delivery                                                                                                    |
|                                             | Pre Delivery                                                                                                    |
|                                             | Pre Delivery<br>Pre Delivery                                                                                                    |
|                                             | Pre Delivery                                                                                                    |
| AVONMORE SCHOOL                             | Pre Delivery                                                                                                    |
| DOORNKLOOF SUN                              | Pre Delivery                                                                                                    |
| Cassandra                                   | Pre Delivery                                                                                                    |
| Wilye's Fast                                | Pre Delivery                                                                                                    |
| ABC Stationery                              | Pre Delivery                                                                                                    |
|                                             | Pre Delivery                                                                                                    |
|                                             | Pre Delivery                                                                                                    |
| Show Full ine Cencel OK                     | Pre Delivery                                                                                                    |
| Show all the Sancer OK                      | Pre Delivery                                                                                                    |
|                                             | lect -<br>CRABOWSKI, THERESA<br>GRABOWSKI, THERESA<br>GRABOWSKI, THERESA<br>GRABOWSKI, THERESA<br>GRABOWSKI, THERESA<br>GRABOWSKI, THERESA<br>ARS TECHNICAL IMAGES<br>BABCO ELECTRIC & ENGINEERING LTD.<br>AUTUMN IMAGES INC.<br>AVONMORE SCHOOL<br>DOORNKLOOF SUN<br>Cassandra |

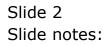

|          | Sari Sari Dis                                | anatah —      |                                          |                       |                                                                                                    |
|----------|----------------------------------------------|---------------|------------------------------------------|-----------------------|----------------------------------------------------------------------------------------------------|
|          |                                              | spaten        |                                          |                       |                                                                                                    |
|          |                                              |               |                                          | Stock Actions: -      | Save                                                                                                    |
| Delivery | Truck 22                                     |               |                                          | Do Order Transfers    | Order Actions:                                                                                                 |
|          | Name Truck 22                                |               | 100                                      | Lindo Order Transfers | Load                                                                                                    |
| Cash Ac  | count 10-00-00-84e Cash A                    | MULTI SELECT: | Orders available for UNDO Stock Transfer | er Returns            | Release                                                                                                    |
| Truck    | Store 22 Truck 22                            | Multi Sele    | ct -                                     | < Transfers           | Process                                                                                                    |
| Deliv    | / Date 06/02/2010                            |               |                                          | rint Actions: -       | Cash Up:                                                                                                    |
|          |                                              | 0000194       | GRABOWSKI, THERESA                       |                       | Transfer to Bank                                                                                               |
|          | Change Dis                                   |               | GRABOWSKI, THERESA<br>GRABOWSKI, THERESA |                       | Post CR Vouchers                                                                                               |
|          | >>> Order No                                 | 0000221       | GRABOWSKI, THERESA                       | Order Sta             | tus Am 🛃                                                                                                    |
|          | 1 0000194 GRABOWSKI,                         | 0000222       | GRABOWSKI, THERESA                       | Pre Deli              | very _                                                                                                    |
|          | 2 0000197 GRABOWSKI,                         | 0000229       | GRABOWSKI, THERESA                       | Pre Deli              | and a second second second second second second second second second second second second second second second |
|          | 3 0000218 GRABOWSKI,                         | 0000230       | ARS TECHNICAL IMAGES                     | Pre Deli              | -                                                                                                    |
|          | 4 0000221 GRABOWSKI,                         | 0000232       | BABCO ELECTRIC & ENGINEERING LTD.        | Pre Deli              |                                                                                                    |
|          | 5 0000222 GRABOWSKI,                         |               | AUTUMN IMAGES INC.<br>AVONMORE SCHOOL    | Pre Deli              | -                                                                                                    |
|          | 6 0000229 GRABOWSKI,<br>7 0000230 ARS TECHNI |               | DOORNKLOOF SUN                           | Pre Deli              | 1000 000 000 000 000 000 000 000 000 00                                                                        |
|          | 8 0000230 ARS IECHNI<br>8 0000232 BABCO ELEC |               | Cassandra                                | Pre Deli<br>Pre Deli  | -                                                                                                    |
|          | 9 0000233 AUTUMN IMA                         | Econor        | Wilye's Fast                             | Pre Deli<br>Pre Deli  | -                                                                                                    |
|          | 10 0000234 AVONMORE S                        |               | ABC Stationery                           | Pre Deli              | and a second second second second second second second second second second second second second second second |
|          | 11 0000235 DOORNKLOOF                        |               |                                          | Pre Deli              | 111000                                                                                                    |
|          | 12 0000236 Cassandra                         |               |                                          | Pre Deli              |                                                                                                    |
|          | 13 0000237 Wilye's Fa                        |               | Show Full Line Cancel OK                 | Pre Deli              | very                                                                                                    |
|          |                                              | Select ALL    |                                          |                       |                                                                                                    |

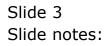

| - (?)                                                                                                   | م<br>Sari Sari Dis                       | ♥ ② « » ☶ ■<br>patch                                                                                                    | \$ V                                                                                                    |
|----------------------------------------------------------------------------------------------------|------------------------------------------|----------------------------------------------------------------------------------------------------|----------------------------------------------------------------------------------------------------|
|                                                                                                    | 22<br>Truck 22<br>10-00-00-84e Cash Ac   |                                                                                                    | Stock Actions: -<br>rder Transfers Order Act<br>rder Transfers I<br>rer Returns Ret                                                                                                    |
| Truck Store                                                                                             | 22 Truck 22<br>06/02/2010                | Multi Select -                                                                                                    | CTransfers Pro                                                                                                    |
| >>><br>1 00<br>2 00<br>3 00<br>4 00<br>6 00<br>7 00<br>8 00<br>9 00<br>10 00<br>11 00<br>12 00<br>13 00 | 0000236 Cassandra<br>0000237 Wilye's Fas | 0000197       GRABOWSKI, THERESA         0000218       GRABOWSKI, THERESA         0000222       GRABOWSKI, THERESA         0000223       GRABOWSKI, THERESA         0000229       GRABOWSKI, THERESA         0000230       ARS TECHNICAL IMAGES         0000231       BABCO ELECTRIC & ENGINEERING LTD.         0000233       AUTUMN IMAGES INC.         0000234       AVONMORE SCHOL         0000235       DOORNKLOOF SUN         0000236       Cassandra         0000237       Wilye's Fast         0000238       ABC Stationery | Transferio<br>Post CR Vour<br>Order Status<br>Pre Delivery<br>Pre Delivery<br>Pre Delivery<br>Pre Delivery<br>Pre Delivery<br>Pre Delivery<br>Pre Delivery<br>Pre Delivery<br>Pre Delivery<br>Pre Delivery<br>Pre Delivery<br>Pre Delivery<br>Pre Delivery<br>Pre Delivery<br>Pre Delivery<br>Pre Delivery<br>Pre Delivery |

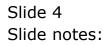

|                | Sari Sari Dis                                                                                                    | patch                                                  |                                  |
|----------------|----------------------------------------------------------------------------------------------------|--------------------------------------------------------|----------------------------------|
|                |                                                                                                    |                                                        | Stock Actions: - Sa              |
| Delivery Truck |                                                                                                    |                                                        | Do Order Transfers Order Action: |
|                | Truck 22                                                                                                    |                                                        | nde Order Transfers Los          |
| Cash Account   | 10-00-00-84e Cash Ac                                                                                                    | MULTI SELECT: Orders available for UNDO Stock Transfer | er Returns Releas                |
|                | 22 Truck 22                                                                                                    | Multi Select -                                         | KTransfers Proces                |
| Deliv Date     | 06/02/2010                                                                                                    | ♥ 0000194 GRABOWSKI, THERESA                           | - rint Actions: - Cash Uj        |
|                |                                                                                                    | ▼ 0000194 GRABOWSKI, THERESA                           | Transfer to Bar                  |
|                | Change Dis                                                                                                    | 0000218 GRABOWSKI, THERESA                             | Post CR Vouche                   |
|                | >>> Order No                                                                                                    | 0000221 GRABOWSKI, THERESA                             | Order Status Am                  |
|                | 0000194 GRABOWSKI,                                                                                                    | 0000222 GRABOWSKI, THERESA                             | Pre Delivery                     |
| 2              |                                                                                                    | 0000229 GRABOWSKI, THERESA                             | Pre Delivery                     |
| 3              |                                                                                                    | 0000230 ARS TECHNICAL IMAGES                           | Pre Delivery                     |
| 4              |                                                                                                    | 0000232 BABCO ELECTRIC & ENGINEERING LTD.              | Pre Delivery                     |
| 5              | ,                                                                                                    | 0000233 AUTUMN IMAGES INC.                             | Pre Delivery                     |
| 6              |                                                                                                    | 0000234 AVOMNORE SCHOOL                                | Pre Delivery                     |
| 7              |                                                                                                    | 0000236 Cassandra                                      | Pre Delivery                     |
| 8              |                                                                                                    | 0000237 Wilye's Fast                                   | Pre Delivery                     |
| 9              |                                                                                                    | ABC Stationery                                         | Pre Delivery<br>Pre Delivery     |
| 10             |                                                                                                    | -                                                      | Pre Delivery<br>Pre Delivery     |
| 12             |                                                                                                    |                                                        | Pre Delivery                     |
| 12             | 1                                                                                                    |                                                        | Pre Delivery                     |
| 14             | and the second second se | Select ALL Show Full Line Cancel OK                    | Pre Delivery                     |
| 14             |                                                                                                    |                                                        | The belivery                     |

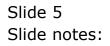

|                | Eunctions Commands                                       |            | « »                 |          | 1    |               | \$                         |                 |
|----------------|----------------------------------------------------------|------------|---------------------|----------|------|---------------|----------------------------|-----------------|
| E              | , <u> </u>                                               |            | « <i>"</i>          | 111      |      |               | 6.5                        | <b>S</b>        |
|                |                                                          |            |                     |          |      |               |                            |                 |
|                |                                                          |            |                     |          |      |               |                            |                 |
|                | Sari Sari Dispatch                                       |            |                     |          |      |               |                            |                 |
|                |                                                          |            |                     |          |      |               |                            |                 |
|                |                                                          |            |                     |          |      | _             | tock Actions: -            | Sar             |
| Delivery Truck | 22                                                       |            |                     |          |      |               | er Transfers               | Order Action:   |
| Name           | Truck 22                                                 |            | Crate Load Capa     | city 1   | 100  | 10.00 10 1000 | er Transfers               | Loa             |
|                | 10-00-00-84e Cash Account: Truck                         | 22         | Loade               |          |      | 100 C         | mer Returns                | Releas          |
|                | 22 Truck 22                                              |            | When No Break Cra   | -        | 18   | Tru           | <u>:k Transfers</u>        | Proces          |
|                | 06/02/2010                                               |            | When Break Crates U | sed      | 10   |               | Print Actions: -           | Cash U          |
|                |                                                          |            |                     |          |      |               |                            | Transfer to Bar |
|                | Change Display                                           | Selec      | t Delivery Sequence |          |      |               |                            | ost CR Voucher  |
|                | >>> Order No                                             |            | Deliv Seq L         | oad Fact |      | Stock Xfer    | Order Status               | Am              |
| 1              |                                                          |            | 1                   |          | 0.30 | NO            | Pre Deliver                |                 |
| 2              |                                                          |            | 2                   |          | 0.30 | NO<br>TRANSIT | Pre Delivery               |                 |
| 3              | 0000218 GRABOWSKI, THERESA<br>0000221 GRABOWSKI, THERESA |            | 3                   |          | 0.75 | TRANSIT       | Pre Deliver                |                 |
| 5              |                                                          |            |                     |          | 0.55 | TRANSIT       | Pre Deliver                |                 |
| 6              |                                                          |            | 6                   |          | 1.25 | TRANSIT       | Pre Deliver                |                 |
| 7              | 0000230 ARS TECHNICAL IMAGES                             |            | 7                   |          | 0.20 | TRANSIT       | Pre Deliver                | 7               |
| 8              | 0000232 BABCO ELECTRIC & ENGINER                         | ERING LTD. | 8                   |          | 0.25 | TRANSIT       | Pre Deliver                | 7               |
| 9              |                                                          |            | 9                   |          | 0.60 | TRANSIT       | Pre Deliver                |                 |
| 10             |                                                          |            | 10                  |          | 0.30 | TRANSIT       | Pre Delivery               |                 |
| 11             |                                                          |            | 11                  |          | 3.55 | TRANSIT       | Pre Deliver<br>Pre Deliver |                 |
| 12             |                                                          |            | 13                  |          | 0.25 | TRANSIT       | Pre Deliver                |                 |
| 14             |                                                          |            | 14                  |          | 0.12 | TRANSIT       | Pre Deliver                |                 |
|                |                                                          |            |                     |          |      |               |                            |                 |
|                |                                                          |            |                     |          |      |               |                            |                 |
|                |                                                          |            |                     |          |      |               |                            |                 |
| •              |                                                          |            |                     |          |      |               |                            | N               |
|                | Pre Add Ins Ed Del                                       |            |                     |          |      |               |                            |                 |

## Slide 6 Slide notes:

|                | Carl Carl Di                                    | onotab              |       |                     |          |        |            |                              |                 |
|----------------|-------------------------------------------------|---------------------|-------|---------------------|----------|--------|------------|------------------------------|-----------------|
|                | Sari Sari Di                                    | spalch              |       |                     |          |        |            |                              |                 |
|                |                                                 |                     |       |                     |          |        | <          | tock Actions: -              | Sav             |
| Delivery Truck | 22                                              |                     |       |                     |          |        |            | er Transfers                 | Order Actions   |
| Name           | Truck 22                                        |                     |       | Crate Load (        | apacity  | 100    | Undo Ord   | er Transfers                 | Loa             |
|                | 10-00-00-84e Cash 7                             | Account: Truck 22   |       |                     | aded: -  |        | Custo      | mer Returns                  | Releas          |
| Truck Store    | 22 Truck 22                                     |                     |       | When No Breat       | Crates   | 18     | Tru        | <u>ck Transfers</u>          | Proces          |
|                | 06/02/2010                                      |                     |       | When Break Crab     | s Used   | 10     |            | Print Actions: -             | Cash Up         |
|                |                                                 |                     |       |                     |          |        |            |                              | Transfer to Ban |
|                | <u>Change Di</u>                                | splay               | Selec | t Delivery Sequence |          |        |            | - E                          | ost CR Voucher  |
|                | >>> Order No                                    |                     |       | Deliv Seq           | Load     | Factor | Stock Xfer | Order Status                 | Am              |
|                | 0000194 GRABOWSKI                               |                     |       |                     | <u>.</u> | 0.30   | NO         | Pre Delivery                 |                 |
| 2              |                                                 |                     |       |                     | 2        | 0.30   | NO         | Pre Delivery                 |                 |
| 3              | Construction of the other content of the sector |                     |       |                     | 3        | 0.75   | TRANSIT    | Pre Delivery                 |                 |
| 4              |                                                 |                     |       |                     | 4<br>5   | 0.75   | TRANSIT    | Pre Delivery<br>Pre Delivery |                 |
| 6              |                                                 |                     |       |                     | 5        | 1.25   | TRANSIT    | Pre Delivery                 |                 |
| 7              |                                                 |                     |       |                     | 7        | 0.20   | TRANSIT    | Pre Delivery                 |                 |
| 8              |                                                 | CTRIC & ENGINEERING | LTD.  | 1                   | 3        | 0.25   | TRANSIT    | Pre Delivery                 |                 |
| 9              | 0000233 AUTUMN IMA                              | AGES INC.           |       |                     | ,        | 0,60   | TRANSIT    | Pre Delivery                 |                 |
| 10             |                                                 |                     |       | 1                   | 5        | 0.30   | TRANSIT    | Pre Delivery                 | •               |
| 11             |                                                 |                     |       | 1                   | -        | 3.55   | TRANSIT    | Pre Delivery                 |                 |
| 12             |                                                 |                     |       | 1                   | -        | 0.30   | TRANSIT    | Pre Delivery                 |                 |
| 13             | · · · · · · · · · · · · · · · · · · ·           |                     |       | 1                   |          | 0.25   | TRANSIT    | Pre Delivery                 |                 |
| 14             | 0000238 ABC Static                              | onery               |       | 1                   | *        | 0.12   | TRANSIT    | Pre Delivery                 |                 |
|                |                                                 |                     |       |                     |          |        |            |                              |                 |
|                |                                                 |                     |       |                     |          |        |            |                              | _               |
|                |                                                 |                     |       |                     |          |        |            |                              |                 |

## Slide 7

Slide notes: And notice that for the 2 selected Orders, the Transfer indicator has changed from TRANSIT to NO. The UNdo can only be performed for Orders that already says TRANSIT, and if the indicator says YES it means the Stock Release has been performed, and then that has to be RETURNED first before we can UNdo the Order Transfer.